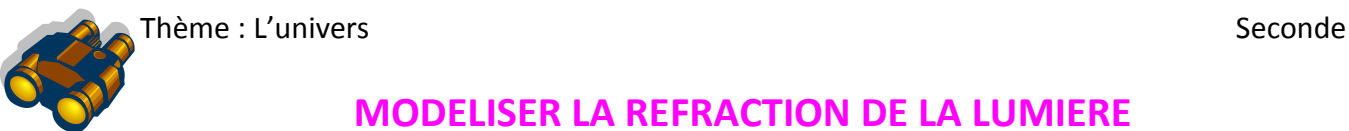

# **MODELISER LA REFRACTION DE LA LUMIERE**

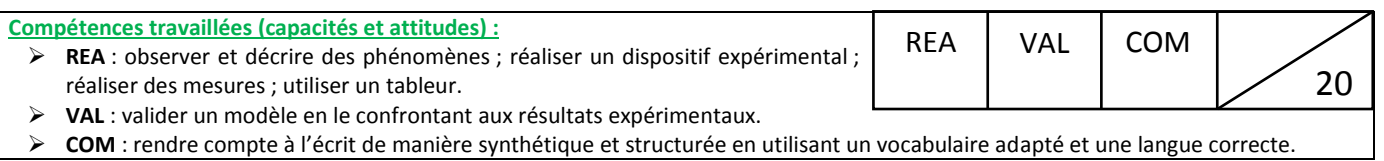

### **CONTEXTE**

De nombreux savants se sont intéressés au phénomène de réfraction des rayons lumineux ; ils ont cherché à déterminer la loi mathématique permettant de calculer l'angle de réfraction à partir de l'angle d'incidence. Nous allons partir sur leurs traces et déterminer si leurs observations étaient justes.

### **VOS DOCUMENTS**

### **Document 1 : La réfraction**

Lorsqu'un rayon lumineux incident se propageant dans un milieu d'indice *n<sup>1</sup>* rencontre un milieu d'indice *n2*, il subit un brusque changement de direction : on dit qu'il est réfracté, les rayons réfracté et incident étant dans le même plan. L'angle d'incidence *i* est défini comme étant l'angle formé par la perpendiculaire à la surface (appelée normale) et le rayon incident.

L'angle de réfraction *r* est défini comme étant l'angle formé par la perpendiculaire à la surface et le rayon réfracté.

### **Document 2 : Les hypothèses des savants**

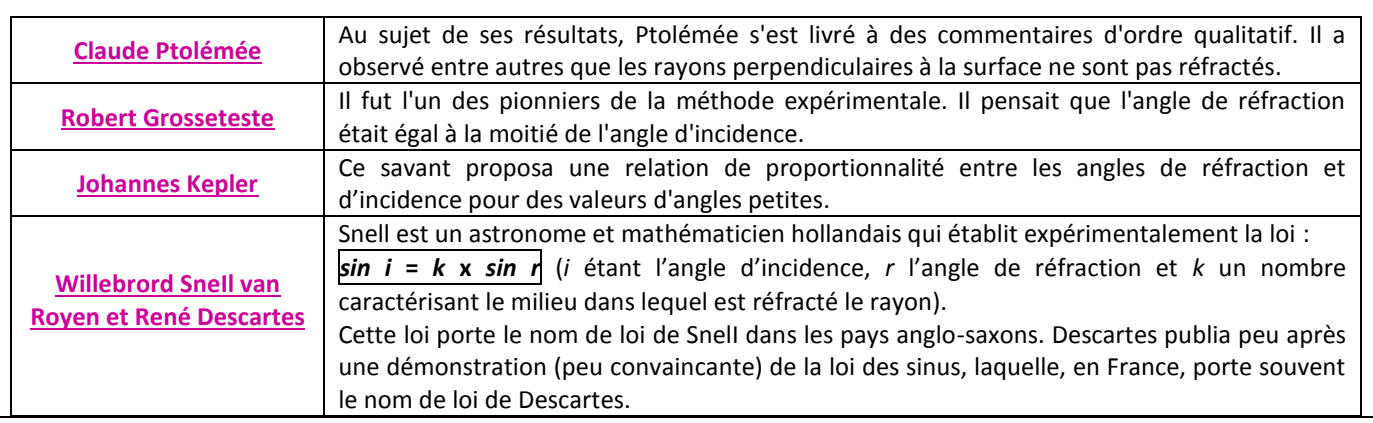

### **Document 3 : Modéliser des données avec un tableur**

Un tableur permet de réaliser des graphiques représentant les variations d'une donnée en fonction d'un autre. Si les données sont en ligne, il suffit de sélectionner les deux lignes concernées et de choisir **Diagramme** dans le menu **Insertion.** La fenêtre ci-dessous apparaît : il faut choisir le type de diagramme **XY** et faire **Suivant**.

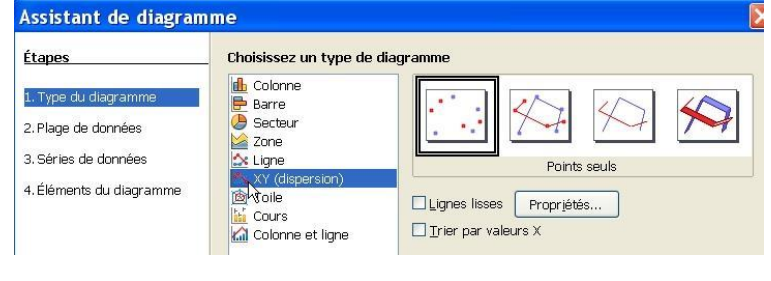

Ensuite, il faut cocher **Sélectionner série de données en ligne** puis faire **Suivant**.

*Rayon réfracté*

*r*

*i*

Pour la fenêtre suivante, faire **Suivant** sans rien modifier.

Ensuite, il faut renseigner les rubriques (légendes ...) et faire **Terminer** ; le diagramme s'affiche alors.

*n2*

*n1*

*Rayon incident*

Pour obtenir l'équation de la courbe représentée, il faut doublecliquer sur le diagramme puis faire un clic droit l'un des points : une fenêtre s'ouvre. Il faut choisir **Insérer une courbe de tendance**. La fenêtre ci-contre apparaît alors.

Ensuite, il faut cocher le type de régression **Linéaire** et **Afficher l'équation**. On obtient alors l'équation de cette droite et on peut déterminer son coefficient directeur et son ordonnée à l'origine.

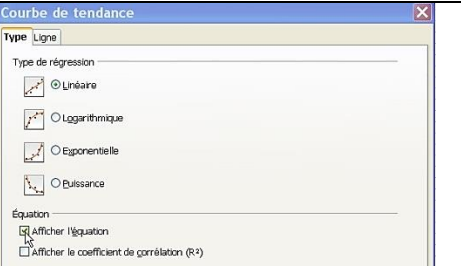

### **VOTRE MISSION**

**1.** Réaliser le montage suivant : aligner la graduation 0° avec le rayon lumineux issu de la lampe. Le rayon doit être fin pour faciliter la lecture des angles. Ensuite, placer le demi-cylindre de plexiglas sur le plateau de façon à ce que le rayon lumineux soit perpendiculaire à sa surface plane et qu'il passe par son centre.

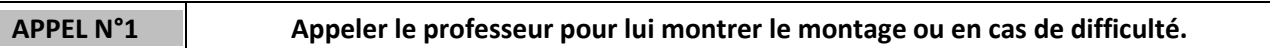

**2.** En faisant pivoter le disque par rapport à la lampe, on fait varier l'angle d'incidence *i* et l'angle réfracté *r*.

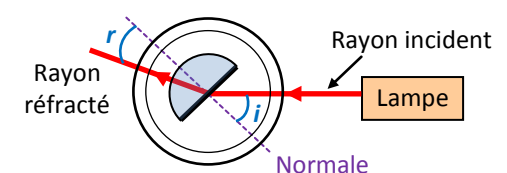

Pour les valeurs de *i* figurant dans le tableau, mesurer l'angle réfracté correspondant.

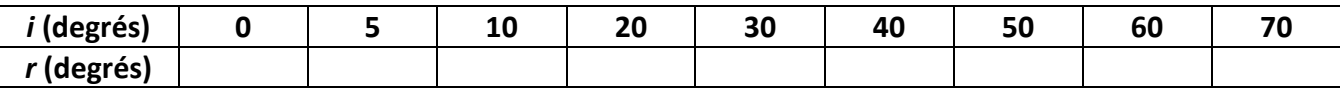

#### **APPEL N°2 Appeler le professeur pour lui montrer une mesure ou en cas de difficulté.**

**3.** Lancer le tableur **OpenOffice.Org Calc** et créer le tableau suivant. Reporter ensuite vos mesures ligne 2.

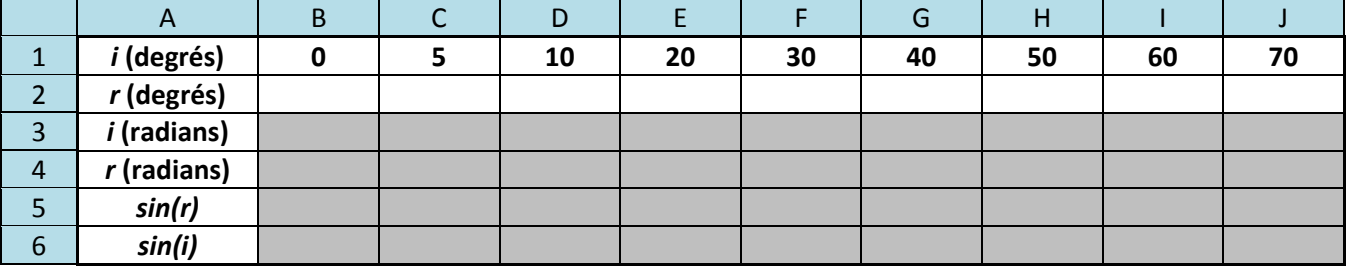

- Pour éviter la majuscule automatique en début de phrase, décocher la case Majuscule en début de phrase dans le menu **Outils Autocorrection Options.**
- Pour calculer *i* et *r* **en radians** (les angles doivent être exprimés en radians pour que le tableur puisse calculer les sinus), placer en B3 la formule =B1\*pi()/180 . A l'aide de la **poignée de recopie** compléter les lignes 3 et 4 (il faut pointer avec la souris le coin inférieur droit de la cellule à recopier puis étendre en maintenant le bouton gauche appuyé).
- Pour calculer **sin(***r***)** et **sin(***i***)** [(**sin(***r***)** doit être au-dessus de **sin(***i***)**], en B5, placer la formule  $=$ sin(B4) ; en B6, placer la formule  $=$ sin(B3)  $\}$ . Compléter les lignes avec la poignée de recopie.

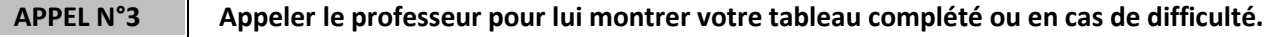

**4.** Exploiter vos mesures pour vérifier les informations données par chaque savant.

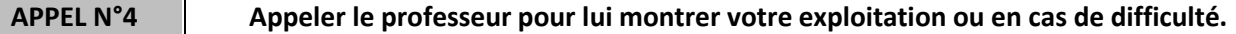

**5.** Rédiger un compte-rendu de TP dans lequel vous présenterez votre démarche. Il devra comporter un titre, la problématique posée, les mesures réalisées, l'exploitation des mesures et une conclusion. Il devra être bien présenté et organisé. L'utilisation du traitement de texte est possible. La qualité du français sera prise en compte.

# **REPÈRES POUR L'ÉVALUATION**

L'élève est en situation d'évaluation, le professeur ne doit pas fournir d'explicitation des erreurs ni de la démarche à conduire. Ses interventions sont précises, elles servent de relance pour faire réagir l'élève ou bien pour lui permettre d'avancer pour être évalué sur d'autres compétences.

Les erreurs détectées par le professeur en continu ou lors d'un appel sont forcément suivies d'un questionnement ou d'un apport de solution par le biais d'une fiche (ou par *une intervention orale*) si ces erreurs conduisent l'élève à une impasse. Les fiches de solutions partielles fournies ne constituent pas une liste exhaustive.

- Dans chaque domaine de compétences évalué, si l'élève répond aux attentes, le niveau obtenu est le **niveau A**.
- Si certains points sont flous ou absents, le professeur utilise des questions ouvertes pour que le candidat précise ces points. Si le candidat parvient à apporter seul et spontanément les réponses attendues, le niveau acquis reste le **niveau A**.
- Si, malgré le questionnement ouvert de l'examinateur, l'élève est en difficulté, l'examinateur fournit au candidat une solution partielle adaptée en fonction de ses besoins. Le niveau acquis est alors le **niveau B ;**
- Si une première solution partielle se révèle insuffisante, on recourt alors à deux solutions partielles. Dans ce cas, le niveau acquis est **le niveau C**.
- Si, malgré ces aides ponctuelles, l'élève est incapable de réaliser la tâche demandée et qu'une solution totale lui est fournie pour lui permettre de continuer, alors le niveau obtenu est le **niveau D**.

### **Réalisation du dispositif et des mesures (30 minutes conseillées ; aides « à l'oral »)**

### **Les critères retenus pour l'évaluation de la compétence REALISER sont les suivants :** *Réaliser un montage, réaliser une série de mesures et utiliser un tableur.*

Lors de l'appel n°1, le professeur évalue la capacité de l'élève à réaliser un montage en suivant des consignes. Lors de l'appel n°2, on vérifie que l'élève est capable de réaliser des mesures précises. Lors de l'appel n°3, on vérifie qu'il est capable de réaliser une feuille de calcul et de la programmer en utilisant les indications de l'énoncé.

### **Validation (30 minutes conseillées ; 3 aides « papier » possibles)**

### **Le critère retenu pour l'évaluation de la compétence VALIDER est le suivant :** *Exploiter des mesures.*

Lors de l'appel n°4, le professeur attend de la part de l'élève qu'il soit capable :

- d'exploiter les observations pour vérifier que le rayon perpendiculaire au dioptre n'est pas réfracté (on valide l'observation de Ptolémée) ;
- d'exploiter les mesures pour vérifier que l'angle *r* n'est pas égal à la moitié de *i (*on infirme l'observation de Grosseteste) ;
- d'exploiter les mesures pour vérifier que, pour *i* < 20°, les angles *i* et *r* sont bien proportionnel car la courbe de tendance est une droite (on valide ainsi l'observation de Kepler) ;
- d'exploiter les mesures pour vérifier que *sin i* est bien proportionnel à *sin r* (la courbe de tendance est une droite).

### **Communiquer (30 minutes conseillées ; aides « à l'oral »)**

### **Le critère retenu pour l'évaluation de la compétence COMMUNIQUER est le suivant :** *Rendre compte de façon écrite.*

On observera en continu l'élaboration du compte-rendu. Le professeur attend que l'élève soit capable :

- de poser la problématique ;
- de rédiger un compte-rendu structuré dans lequel figure les mesures et leurs exploitations détaillées ;
- d'utiliser un vocabulaire adapté et une langue correcte ;
- de rendre un travail soigné.

## **EXEMPLES DE SOLUTIONS PARTIELLES ET TOTALES**

## *Solution partielle 1 (VAL) : je ne sais quoi faire de mes mesures !*

Pour chaque savant, vous devez vérifier les points suivants :

- Pour Ptolémée, il faut vérifier que le rayon suivant la normale n'est pas dévié.
- Pour Robert Grosseteste, il faut vérifier si *r* est égal à la moitié de *i*.
- Pour Johannes Kepler, il faut vérifier si *r* est proportionnel à *i* pour de petits angles.
- Pour W. Snell et R. Descartes, il faut vérifier si *sin r* est proportionnel à *sin i*.

Comment mettre en évidence une relation de proportionnalité ? A vous de choisir la méthode !

*Solution partielle 2 (VAL) : Je voudrais bien vérifier les affirmations de Kepler en traçant un graphique mais lequel !*

- Il faut tracer le graphique représentant les variations de *i* en fonction de *r*.
- Analyser ensuite la courbe obtenue et déterminer si les points sont alignés ou pas pour des petites valeurs de *i*.

*Solution partielle 3 (VAL) : Je voudrais réaliser un graphique à la main pour vérifier les affirmations de Snell et Descartes mais …..*

Il faut tracer le graphique représentant les variations de *sin i* en fonction de *sin r.*

- Quelle est l'allure de la courbe obtenue ?
- Que peut-on dire des grandeurs *sin i* et *sin r* ?

*Solution totale (VAL)*

Pour chaque savant, vous devez vérifier les points suivants :

- Pour Ptolémée, il faut vérifier que le rayon suivant la normale n'est pas dévié.
- Pour Robert Grosseteste, il faut vérifier si *r* est égal à la moitié de *i*.
- Pour Johannes Kepler, il faut vérifier si *r* est proportionnel à *i* pour de petits angles en construisant le graphique représentant les variations de i en fonction de r (voir le document 3). Il suffira alors de regarder si les points sont alignés ou pas pour de petites valeurs de *i*.
- Pour W. Snell et R. Descartes, il faut vérifier si *sin r* est proportionnel à *sin i* en construisant le graphique représentant les variations de *sin i* en fonction de *sin r* (voir le document 3). Il suffira alors de regarder si les points sont alignés ou pas.

# **GRILLE D'ÉVALUATION**

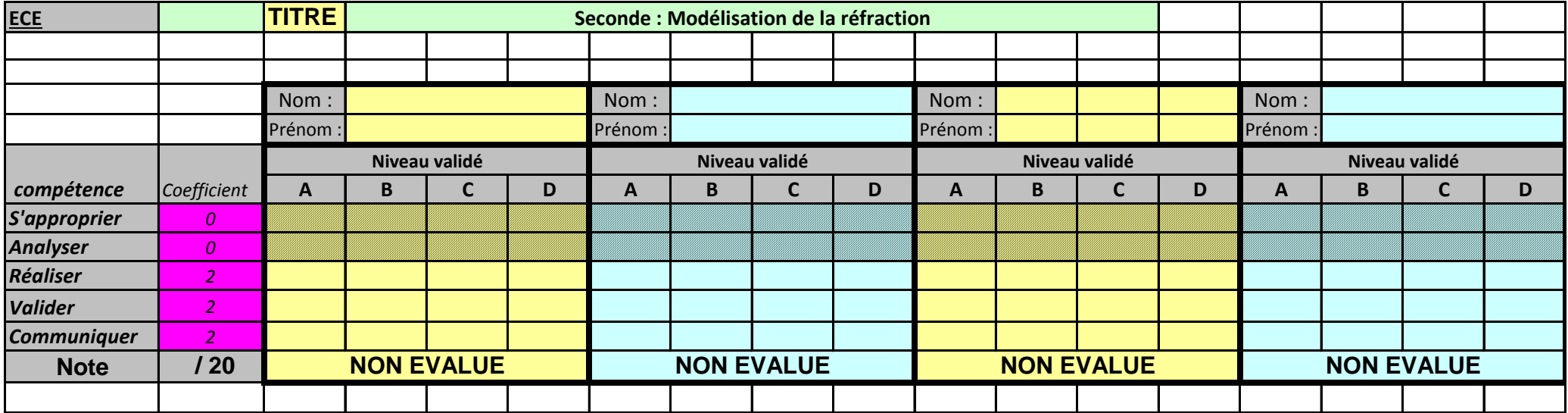